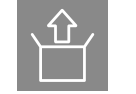

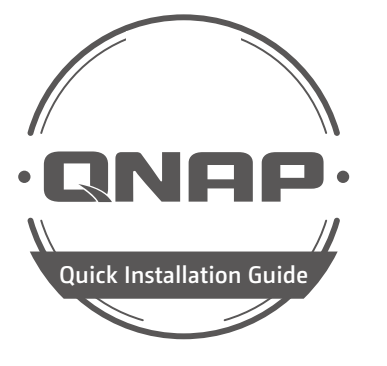

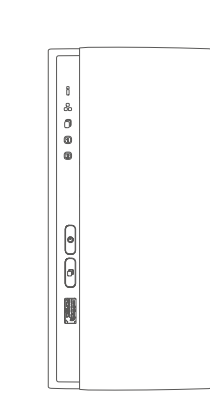

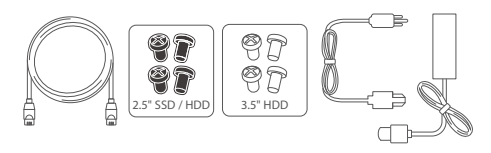

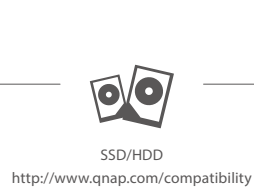

All the drive data will be cleared upon SSD / HDD initialization  $- - - - - - - - - - - - -$ Toutes les données présentes sur les disques seront effacées lors de l'initialisation des SSD/HDD - - C Tutti i dati presenti verranno cancellati durante l'inizializzazione degli SSD / HDD - - - - - - - -Todos los datos del disco serán borrados con la inicialización del SSD / HDD  $-$  - - - - -  $\bigoplus$ Todos os dados do SSD / HDD serão apagados com a inicialização do SSD / HDD- $- - - - -$ 硬碟初始化時,所有資料皆會被清除 - - - - - - - - - - - - - - - - - -SSD/HDD を初期化すると、すべてのデータが消去されます- - - - - - - - - - -Minden korábbi adat törlődik az SSD / HDD-ről az első rendszerindítás során -- -- -- --◘ = − يتم مسح كل بيانات محرك الأقراص عند تهيئة HDD(قرص الحالة الصلبة) /SSD(محرك الأقراص الصلبة)

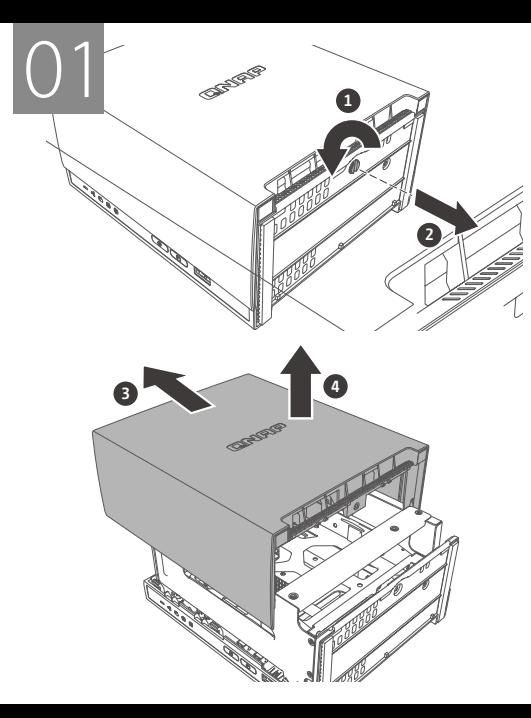

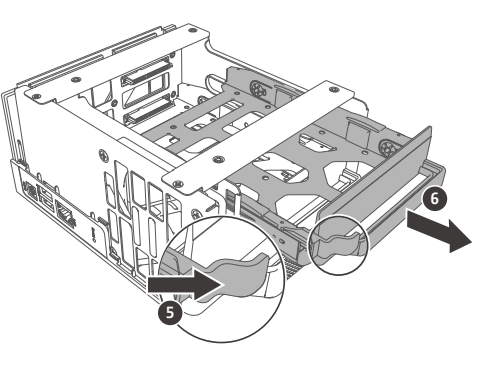

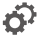

 $\hat{\mathbf{C}}$  install.qnap.com

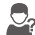

Service.qnap.com

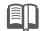

**ED** docs.qnap.com

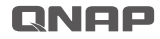

Printed in Taiwan P/N: 51000-024721-RS

Download Center www.qnap.com/download

Visit Download Center for our full guides and utilities Unsere vollständigen Handbücher und Dienstprogra Visitez le Centre de téléchargement pour accéder à nos Per le quide e le utilità complete, visitare il Centro dow Visite el Centro de descargas para ver todas nuestras Bezoek het downloadcentrum voor onze uitgebreide Besök Nedladdningscenter för våra fullständiga guide Katso täydelliset oppaat ja apuohjelmat latauskeskuk Besøg Downloadcenter for at se alle vores veiledning Gå til Nedlastingssenter for fullstendige veiledninger Visite a Central de Download para acessar nossos quia Чтобы ознакомиться с полным набором рук посетите Центр загрузки  $- - - - - -$ 請前往下載中心取得完整指南和應用工具 - -有关完整指南和实用工具,请访问"下载中心" 完全なガイドとユーティリティについては、ダウン 다운로드 센터에서 전체 지침 및 유틸리티를 확인히 กรุณาเข้าศูนย์การดาวน์โหลดเพื่อดาวน์โหลดคู่มือฉบับส Tam kılavuzumuz ve yardımcı hizmetlerimiz için İndirr A teljes útmutatók és segédprogramok megtekintésé Kompletního průvodce a nástroje najdete na webu C Odwiedź Centrum pobierania, aby uzyskać kompletr المساعدة الكاملة للحصول على الأدلة والأدوات تفضل بزيارة مركز التنزيل

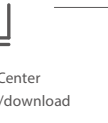

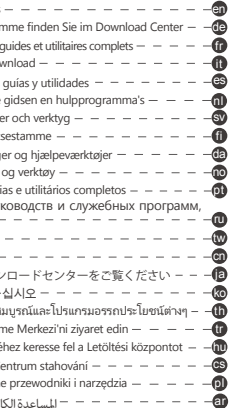

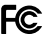

→ 更多關於安全、法規,與環境法令遵循相關的資訊,請參閱以下網址 www.qnap.com/regulatory/ 。

Any modifications made to this device that are not approved by QNAP Systems, Inc. may void the authority granted to the user by the FCC to operate this equipment.

This QNAP NAS complies with CE Compliance Class B.

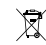

This device complies with Part 15 of the FCC Rules. Operation is subject to the following two conditions:

According to the requirement of the WEEE legislation the following user information is provided to customers for all branded QNAP products subject to the WEEE directive.

1. This device may not cause harmful interference.

2. This device must accept any interference received, including interference that may cause undesired operation.

## FCC Class B Notice:

This equipment has been tested and found to comply with the limits for a Class B digital device, pursuant to Part 15 of the FCC Rules. These limits are designed to provide reasonable protection against harmful interference in a residential installation. This equipment generates, uses, and can radiate radio frequency energy and, if not installed and used in accordance with the instructions, may cause harmful interference to radio communications. However, there is no guarantee that interference will not occur in a particular installation. If this equipment does cause harmful interference to radio or television reception, which can be determined by turning the equipment off and on, the user is encouraged to try to correct the interference by one or more of the following measures:

- Reorient or relocate the receiving antenna.
- Increase the separation between the equipment and receiver.
- Connect the equipment into an outlet on a circuit different from that to which the receiver is connected.
- Consult the dealer or an experienced radio/television technician for help.

## Modifications:

This symbol on the product or on its packaging indicates that this product must not be disposed of with your other household waste. Instead, it is your responsibility to dispose of your waste equipment by handing it over to a designated collection point for the recycling of waste electrical and electronic equipment. The separate collection and recycling of your waste equipment at the time of disposal will help to conserve natural resources and ensure that it is recycled in a manner that protects human health and the environment. For more information about where you can drop off your waste equipment for recycling, please contact your local city office, your household waste disposal service or the shop where you purchased the product.

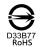

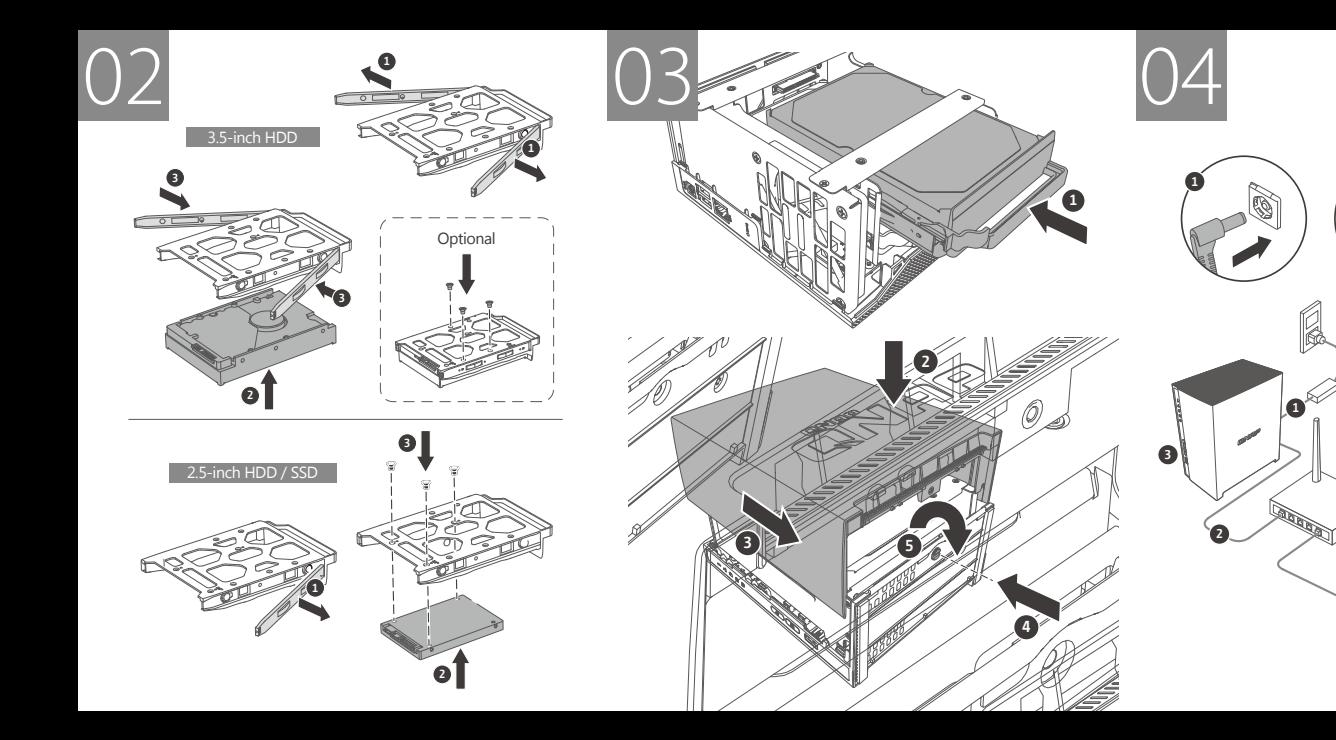

**2**

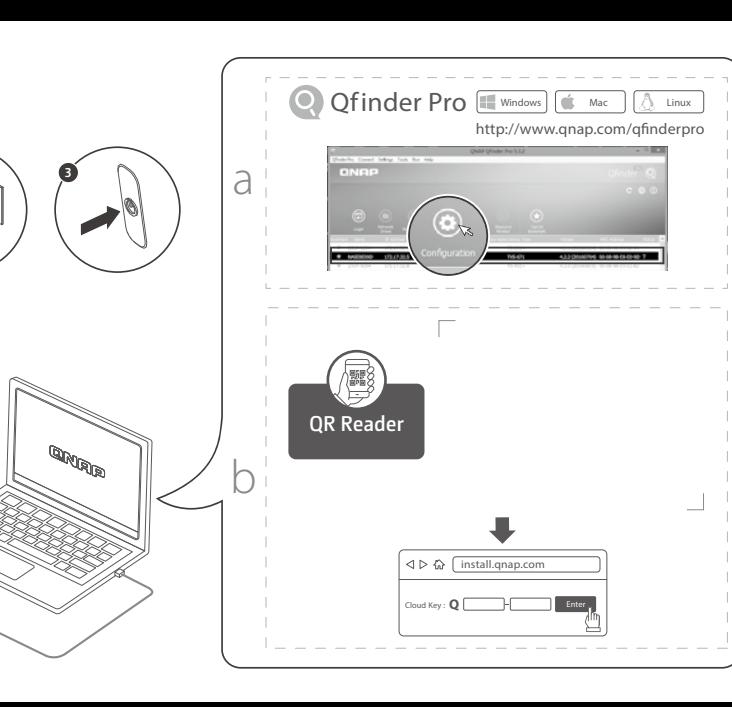